## **Demande pour un accès enregistré à VZ Portail entreprises – Solutions de prévoyance VZ**

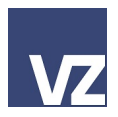

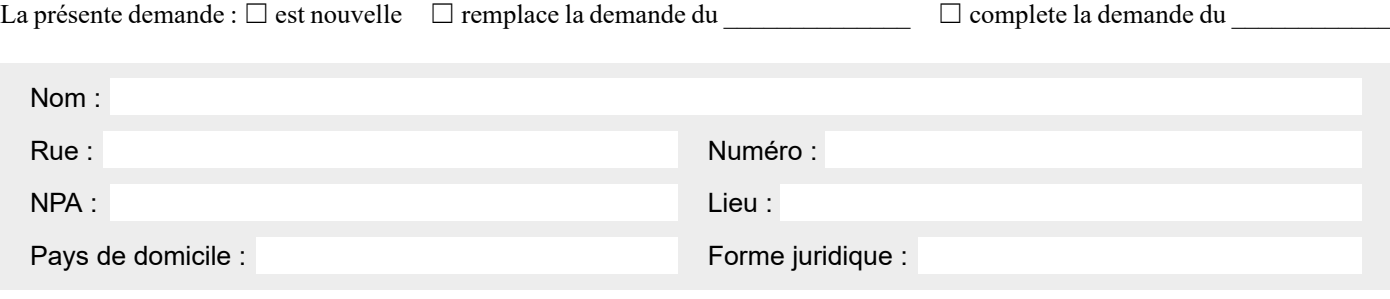

(ci-après « client »)

VZ Portail entreprises englobe les domaines Solutions de prévoyance VZ ainsi que Gestion d'assurances VZ. La présente demande concerne l'accès à Solutions de prévoyance VZ. Si l'accès aux services de Gestion d'assurances VZ est également souhaité, la demande doit être effectuée au moyen du formulaire séparé.

## **Droits d'accès**

Le client demande un droit d'accès pour la personne spécifiée ci-dessous en lien avec les services suivants :

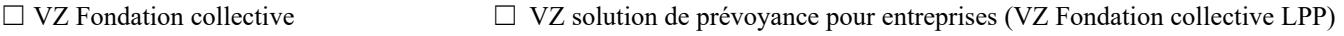

## **Personne disposant des droits d'accès**

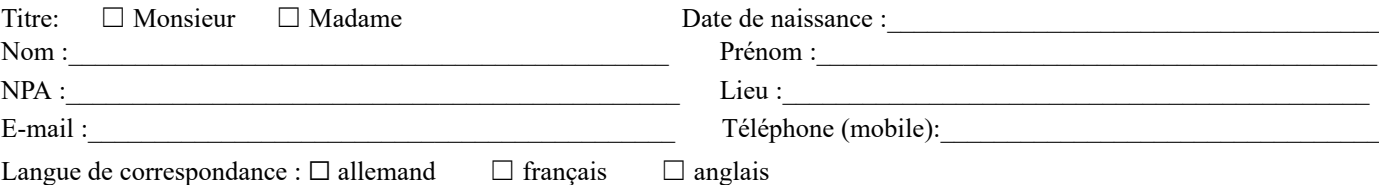

## **Vérification de la légitimation**

VZ Portail entreprises est accessible à toute personne qui s'est identifiée avec succès au moyen des éléments de légitimation suivants :

- Identifiant
- Mot de passe
- Token

Nous envoyons les éléments de légitimation « Identifiant » et « Mot de passe » à l'adresse du client, à l'attention de la personne disposant des droits d'accès, avec la mention « confidentiel ».

Instructions d'adresse / destinataire divergents :

Pour la légitimation au moyen de « token », une application doit être installée sur l'appareil mobile. Pour ce faire, l'adresse email ainsi que le numéro de téléphone portable de la personne disposant des droits d'accès sont nécessaires (prière de les inscrire dans les champs prévus). Après réception de la demande signée, les instructions détaillées sont envoyées à la personne disposant des droits d'accès à l'adresse e-mail indiquée.

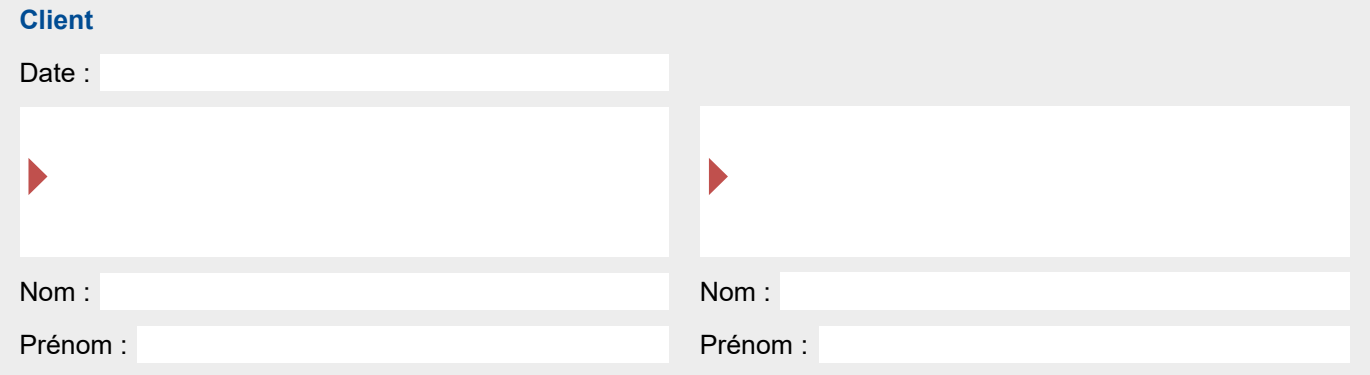

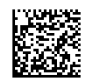